## SetDirectory[

```
"C:\\drorbn\\AcademicPensieve\\Album\\2020.07.18_Glendale_Bridge_to_Lake_Moodie_Bruce
    _Hike"];
(Interpretation[ImageResize[Import@#, 400], #] → "") & /@
FileNames["*.jpg" | "*.jpeg" | "*.mp4"]
```

```
"TitleNotes" ->
 "A simple drive, leave bike, drive, hike, bike back, drive back. I had two cameras
   with different filename conventions, so the pictures are not in order.",
                                                             → "Locks.",
"ImageComments" → {
                                    "Locks.",
                                      "Lake Moodie.",
                  "From P on the right end to P on the left end.",
                → "The Glendale Bridge.",
                                                         → "Locks.",
                                          \rightarrow "The Glendale Bridge.",
```

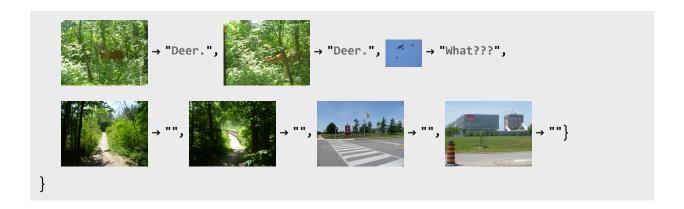